## **ISLEVER**

# 70-355

Universal Windows Platform – App Data,

Services, and Coding Patterns

DEMO

### https://www.islever.com/70-355.html https://www.islever.com/microsoft.html

For the most up-to-date exam questions and materials, we recommend visiting our website, where you can access the latest content and resources.

#### **QUESTION** 1

You are designing a Universal Windows Platform (UWP) app that will access external data sources. The data sources have the following requirements:

The data must be stored in a relational database.

The data sources must be stored in a public cloud.

The app must not connect directly to the database.

The app must access the data sources by using HTTP verbs.

You need to identify the appropriate data storage type and the appropriate method to use to access the data sources.

What should you identify? To answer, select the appropriate options in the answer area.

#### **Answer Area**

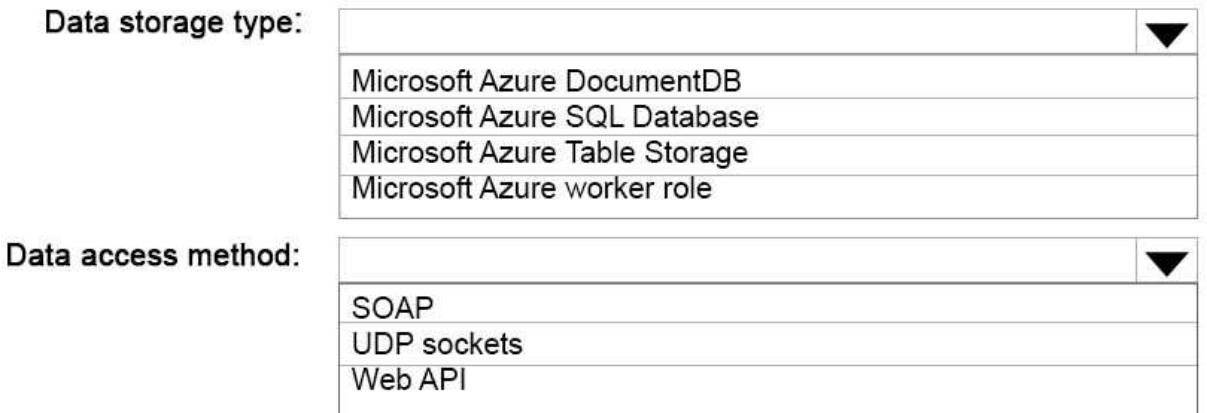

**Answer:** 

#### **Answer Area**

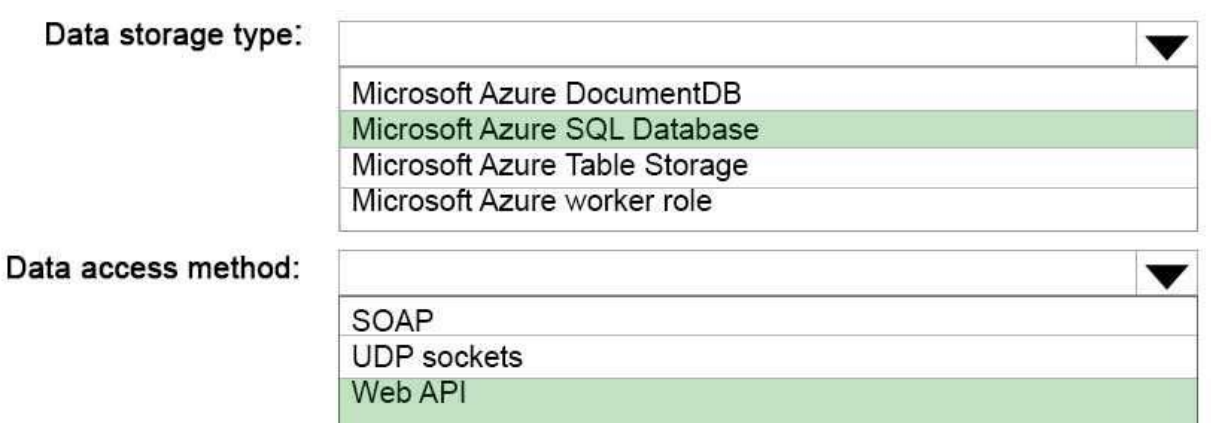

#### **QUESTION** 2

You are developing a Universal Windows Platform (UWP) app. The application architecture uses the Model-View-ViewModel (MVVM) pattern.

You are designing a form to add new contacts to the app. The form contains an input field named

LastName and a Save button.

You need to ensure that when LastName is empty, the Save button is disabled.

What should you use?

- A. On the Save button, change the IsDefaulted property and the IsDefault property.
- B. Use an InputType enumeration that has a Command member.
- C. Use a CommandBinding object that contains a CanExecute event.
- D. On the Save button, change the IsSealed value.

#### **Answer:** C

#### **QUESTION** 3

You are developing a Universal Windows Platform (UWP) app that will support two displays. The primary

display will have a maximum resolution of 1080 p. The secondary display will support a maximum

resolution of 4 К and will not support interactivity.

Your need to ensure that the app can use the full resolution of each display.

What is the best approach to achieve the goal? More than one answer choice may achieve the goal.

Select the BEST answer.

A. Set the AutoSizeMode property for the app.

B. Enable multiple display support by using the ApplicationView API.

C. Enable multiple display support by using the ProjectionManager API.

D. Set the AutoScaleMode property for the app.

#### **Answer:** C

#### **QUESTION** 4

You are creating a Universal Windows Platform (UWP) app by using Microsoft Visual Studio 2015.

You discover that the app uses more memory than expected. You suspect that a method named Method1

is consuming most of the memory.

You need to identify the changes in memory that are a direct result of executing Method1.

What should you do?

A. From Visual Studio, set a breakpoint on the method and immediately after the method.Fromthe

Diagnostic Tools, clickTake Snapshotwhen each breakpoint is hit.

B. From the Debug tab in Visual Studio, clickStart Diagnostic Tools Without Debugging,selectApplication Timeline,and then clickStart.

C. From the Windows Performance Analyzer, record the memory consumption.

D. From Windows Performance Monitor, create a Data Collector Set (DCS). Start the DCS, run the app, and then stop the DCS.

#### **Answer:** A